# Radiance 4.0 Improvements

Greg Ward Anyhere Software

### Enhancements

8 New rvu -n option for multiprocessing Works with rad -N, objview -N New control variables in rad Annual simulation for complex fenestration (fancy windows)

## RVU in Parallel

Linear speed-up with number of processors

first renderer to use raypcalls.c slight delay in command response 8 -n 1 behavior same as before <sup>8</sup> Process count changed via "new" command

### RAD Settings

Variables "oconv," "mkillum" and "pfilt" may now specify alternate program path as first argument

Variables "rpict" and "rvu" added for renderer-specific options and paths

# Use my hacked rvu with 2 CPUs: rvu = /usr/mybin/rvuGW1 -n 2

Annual Simulations with BTDF Windows Development funded by LBNL and Southern California Edison Development work managed by Eleanor Lee at LBNL SCE project managed by Heschong-Mahone Group Lisa Heschong, Mudit Saxena, and Tim Perry

### What Was Added

Created genklemsamp utility to generate Klems samples for rtcontrib first Perl script in Radiance Added klems\_int.cal to bin samples Added reinhart.cal for sky samples Created gentregvec utility to compute sun/sky contribution vector Wrote dctimestep matrix multiplier

### Basic Steps

Phase I: Exterior Analysis **D**

Use genklemsamp with rtcontrib to track flux from sky to façade

Phase II: Interior Analysis **V**

Use rtcontrib to track flux from window interiors to room surfaces

Phase III: Time Step for each **s**, **T** Use dctimestep to get **i** = **VTDs**

## Bug Fixes

Fixed accuracy issues with new BTDF support in mkillum, thanks to Rick Mistrick, Maria Konstantoglou, Eleanor Lee and others at LBNL

Improved sampling of circular and spherical sources with much help from David Geisler-Moroder

-dj 1 now works reliably\*

\*except in the case of non-parallelograms

### Round Sources (1)

#### Old Sampling with -dj 1:

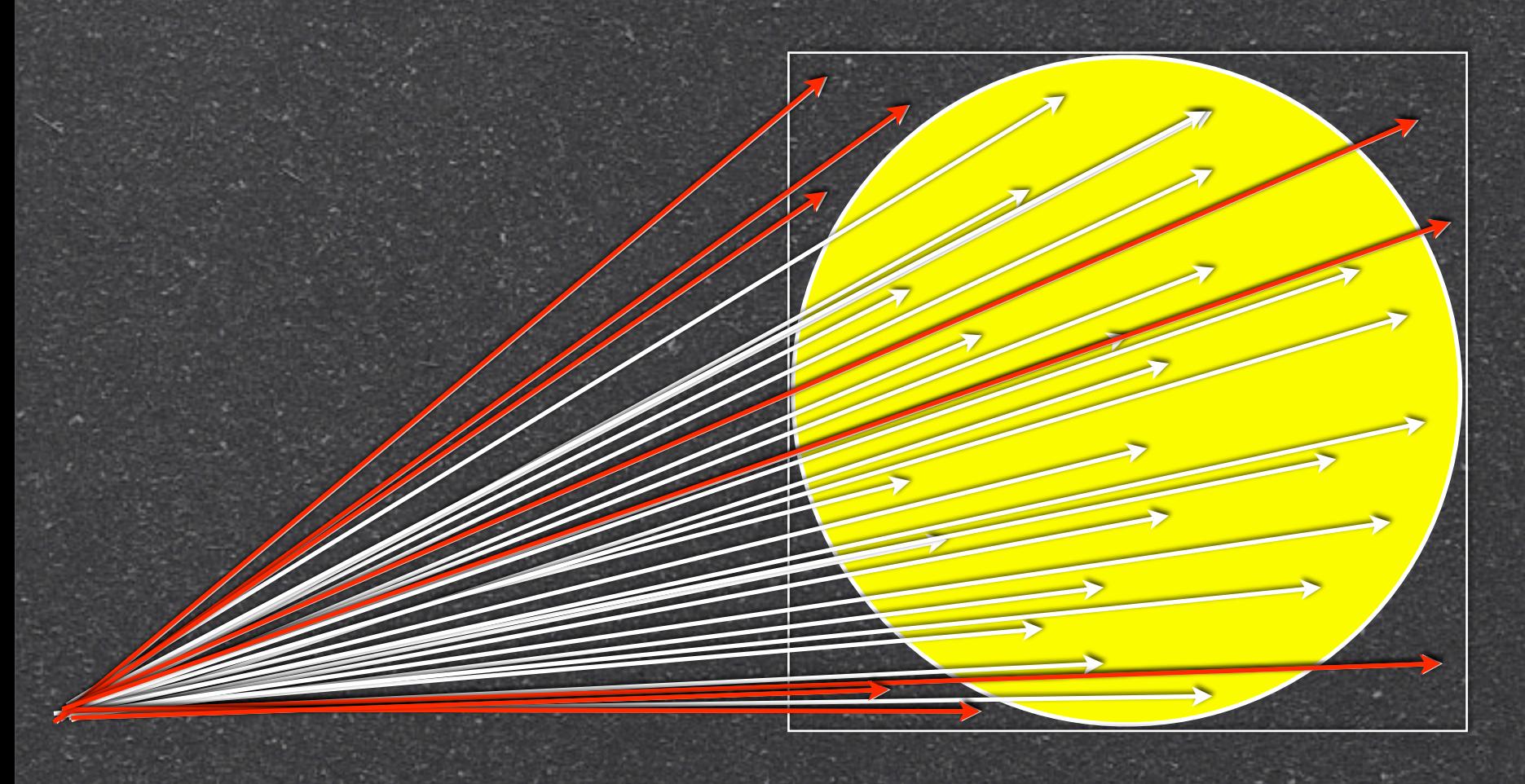

#### rpict: warning - aiming failure...

Wednesday, October 21, 2009

### Round Sources (2)

Philip Nowell map of circle to square:

$$
x' = x\sqrt{1 - \frac{y^2}{2}}
$$
 and  $y' = y\sqrt{1 - \frac{x^2}{2}}$ 

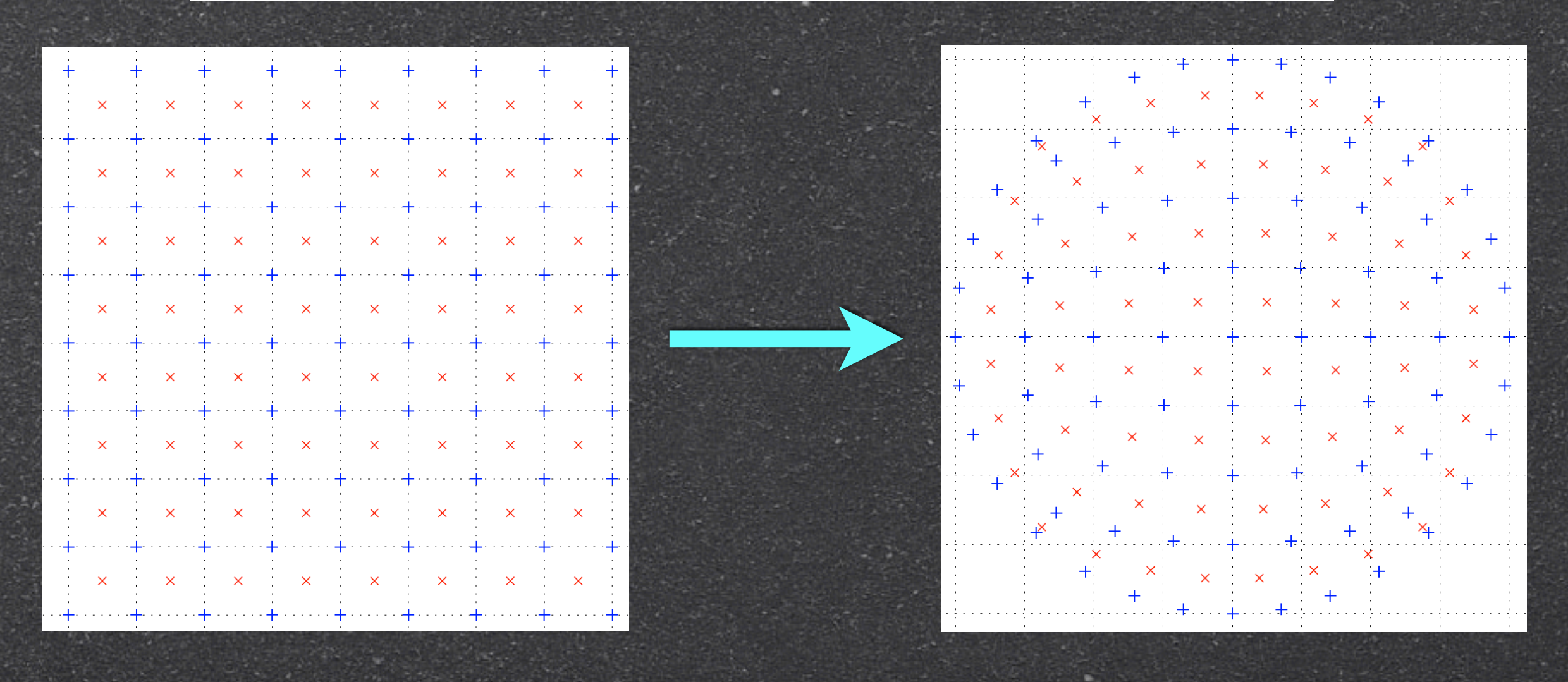

### Round Sources (3)

#### New Sampling with -dj 1:

Imperfect solution, but errors are usually negligible

Wednesday, October 21, 2009

### Round Sources (4)

Works for: Disk sources Distant sources & Similar trick for spherical sources Polygonal sources unaffected

### Other Changes

Changed picture suffix convention from ".pic" to ".hdr" in all scripts Added gendaylit to distribution

### Release 4.0 Overdue

<sup>8</sup> It's more or less ready, just looking for time to throw it together (soon?) The HEAD release is fairly stable and I encourage users to send feedback